## **YANG module ieee802-dot1dj-tsn-config-uni**

Rodrigo Ferreira Coelho [Siemens AG]

Contributors: Günter Steindl [Siemens AG]

Siemens 2022 | Dr. Rodrigo F. Coelho | 2022-01-19

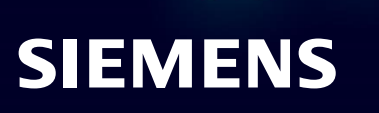

## **Motivation**

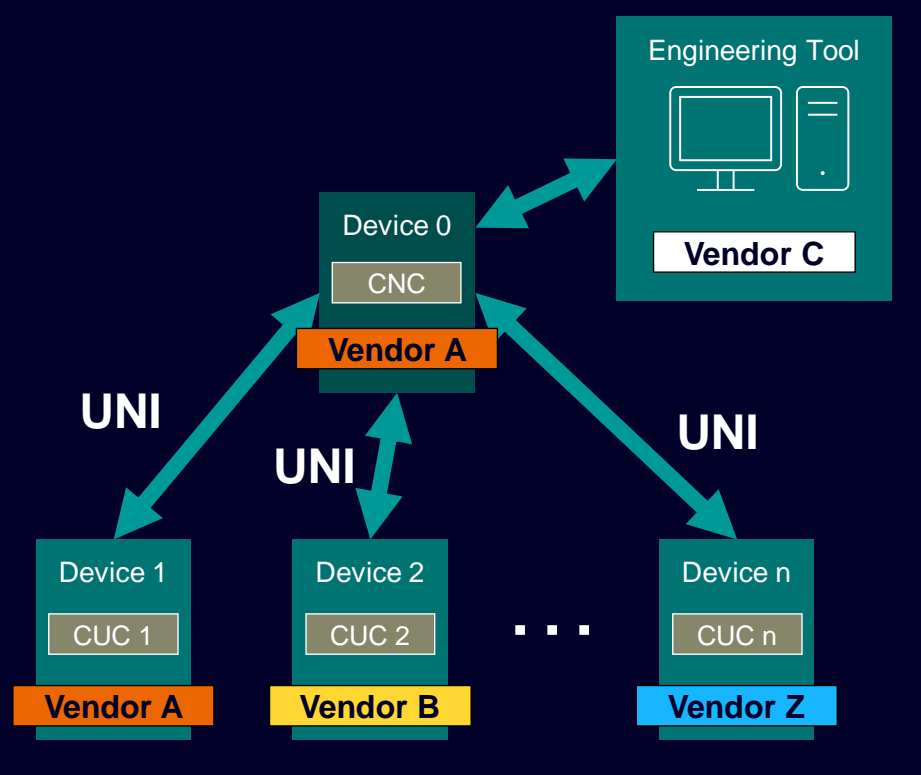

Multivendor interoperability, i.e. behavior of UNI and its exchanged data, is defined by the YANG module ieee802-dot1dj-tsn-config-uni

This contribution details multiple ballot comments and their respective proposed changes regarding the YANG module ieee802-dot1dj-tsn-config-uni

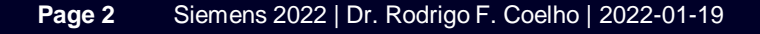

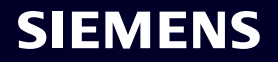

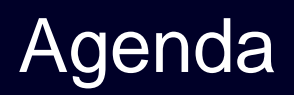

- Ensuring assignment of unique StreamIDs and unique stream dst-MAC address
- ieee802-dot1dj-tsn-config-uni YANG module
	- Access of CUC to containers via RPCs
		- Account for unique StreamID assignment
		- Account for unique dst-MAC address assignment
	- Multiple streams per request
	- AddStreams with vs. without scheduling semantics
		- AddStreams, ScheduleStreams, AddAndScheduleStreams
	- JoinStream ( $\Leftrightarrow$  AddListeners)
	- RemoveStreams, RemoveListeners

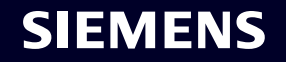

## **Ensuring assignment of unique StreamIDs in a TSN Domain**

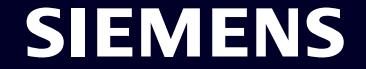

## Motivation: Operation modes in IEC/IEEE 60802

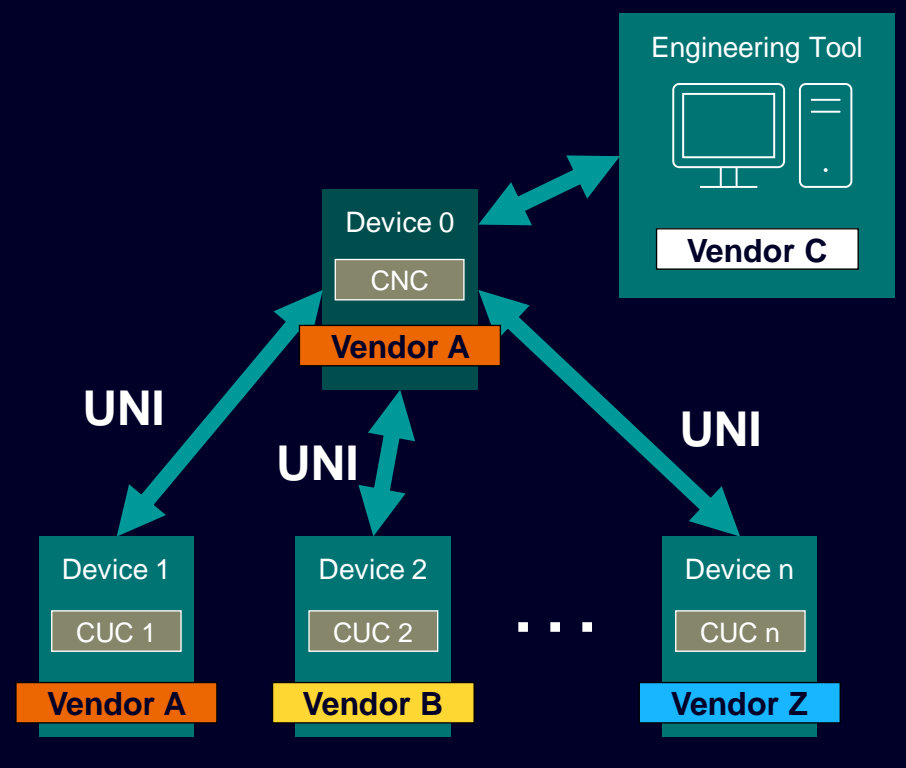

According to IEC/IEEE 60802, three operation modes possible

- **Offline engineered** 
	- StreamIDs assigned offline, no further change allowed
- 2. Dynamic topology
	- 1. StreamIDs assigned online
	- 2. Requests sent per CUCs (CUCs independent of each other)
- 3. Offline engineered & dynamic topology
	- 1. Some StreamIDs assigned offlline, some requested by CUCs (CUCs independent of each other)

#### Siemens 2022 | Dr. Rodrigo F. Coelho | 2022-01-19 **Page 5**

#### **SIEMENS**

## Current Qcc/ Qdj approach to assign StreamIDs

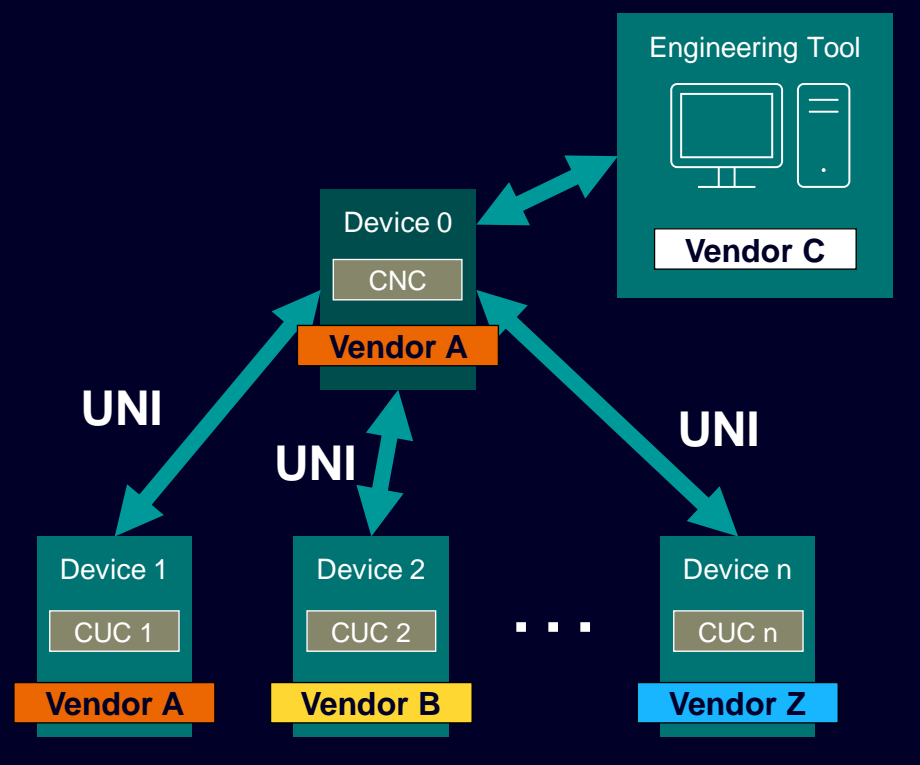

Qcc/ Qdj approach

• StreamIDs assigned by CUCs when requesting a stream

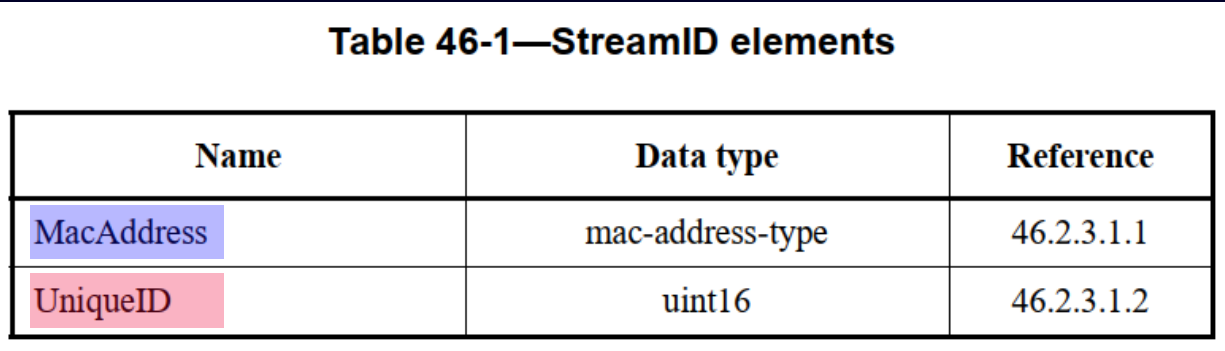

- MacAddress
	- Talker MAC address
	- Pool of MAC addresses managed by CUC
- UniqueID
	- To distinguish streams within end station (i.e. same MAC address) **SIEMENS**

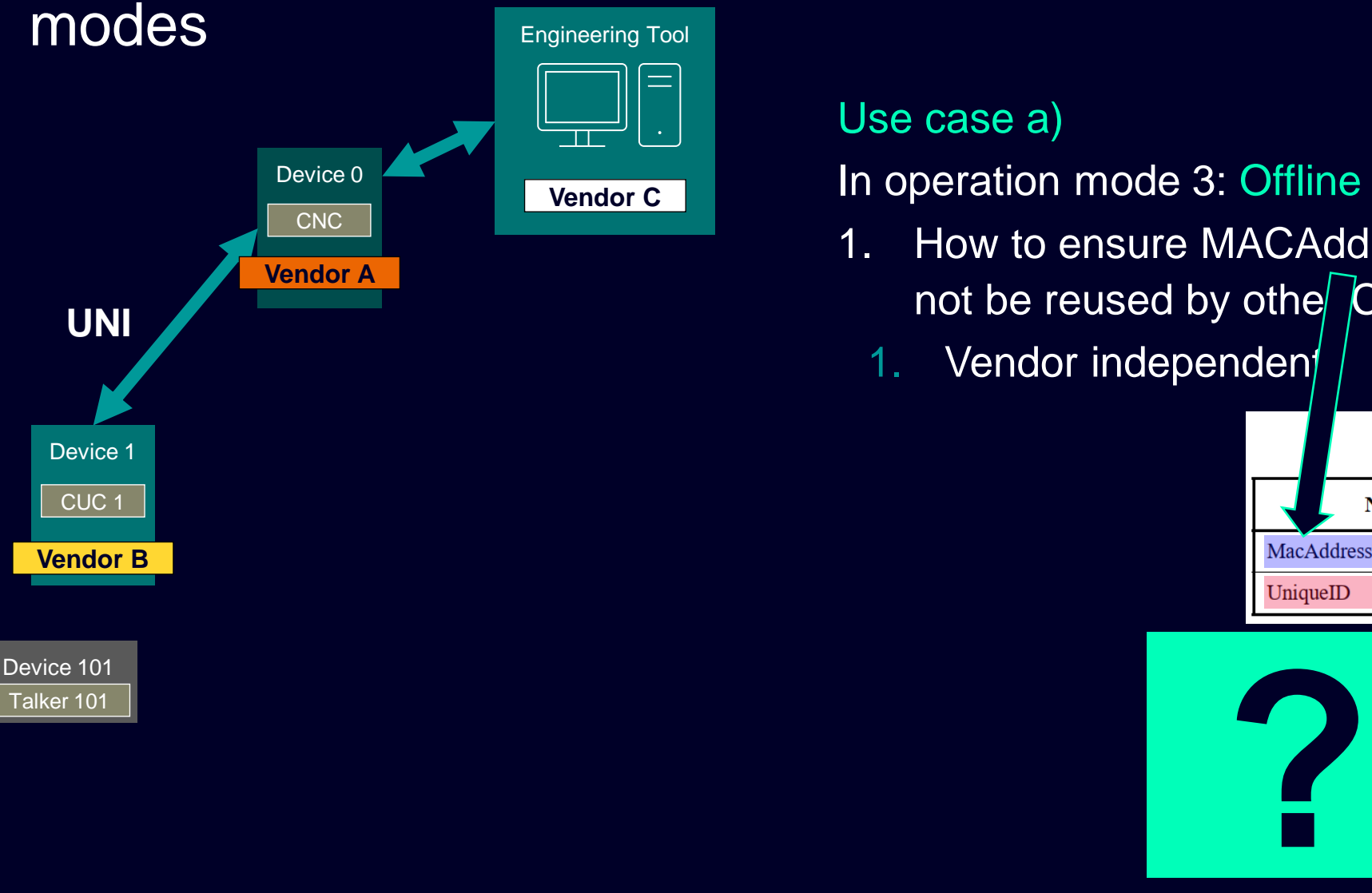

#### Use case a)

In operation mode 3: Offline & dynamic topology

- 1. How to ensure MACAddr used by engineering tool will not be reused by othe CUCs (example CUC1)?
	- 1. Vendor independen

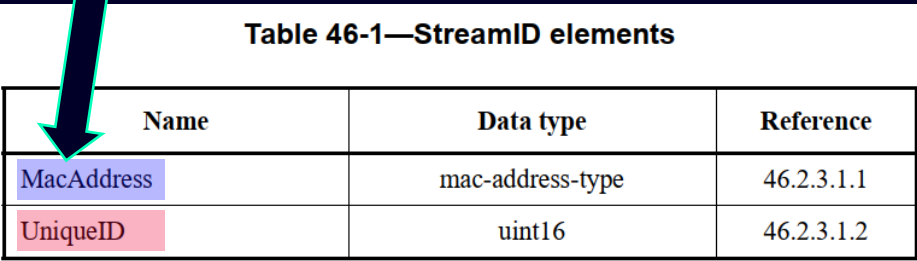

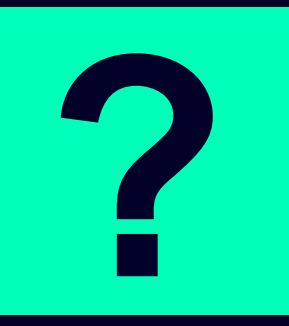

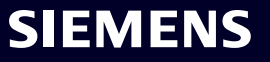

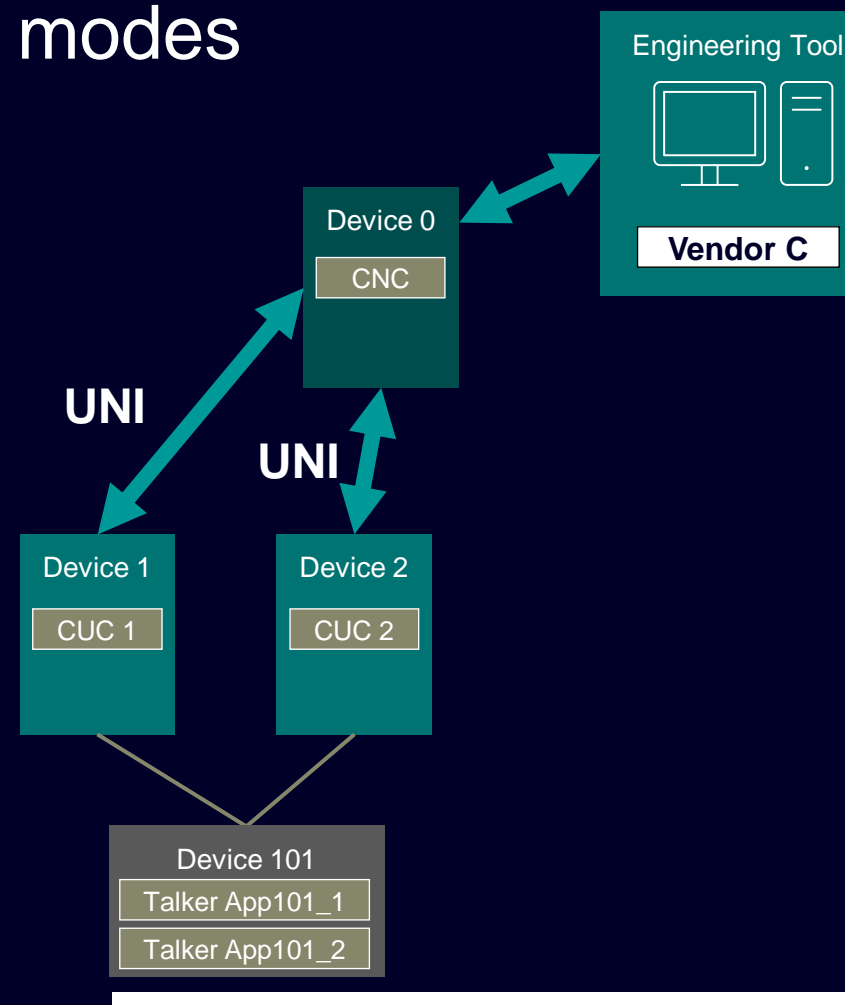

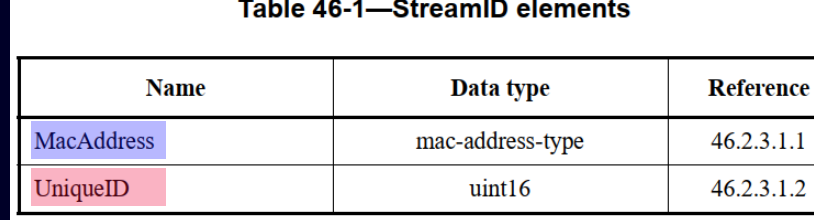

**Page 8**

#### Use case b)

- Talker MAC address used in StreamID
- 1 stream requested by CUC1. Talker := Device101

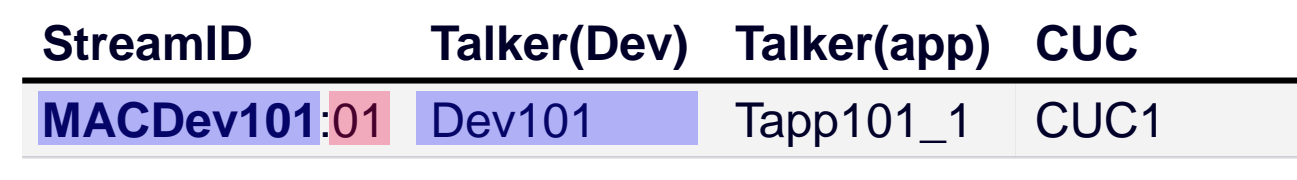

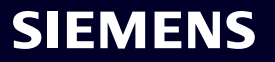

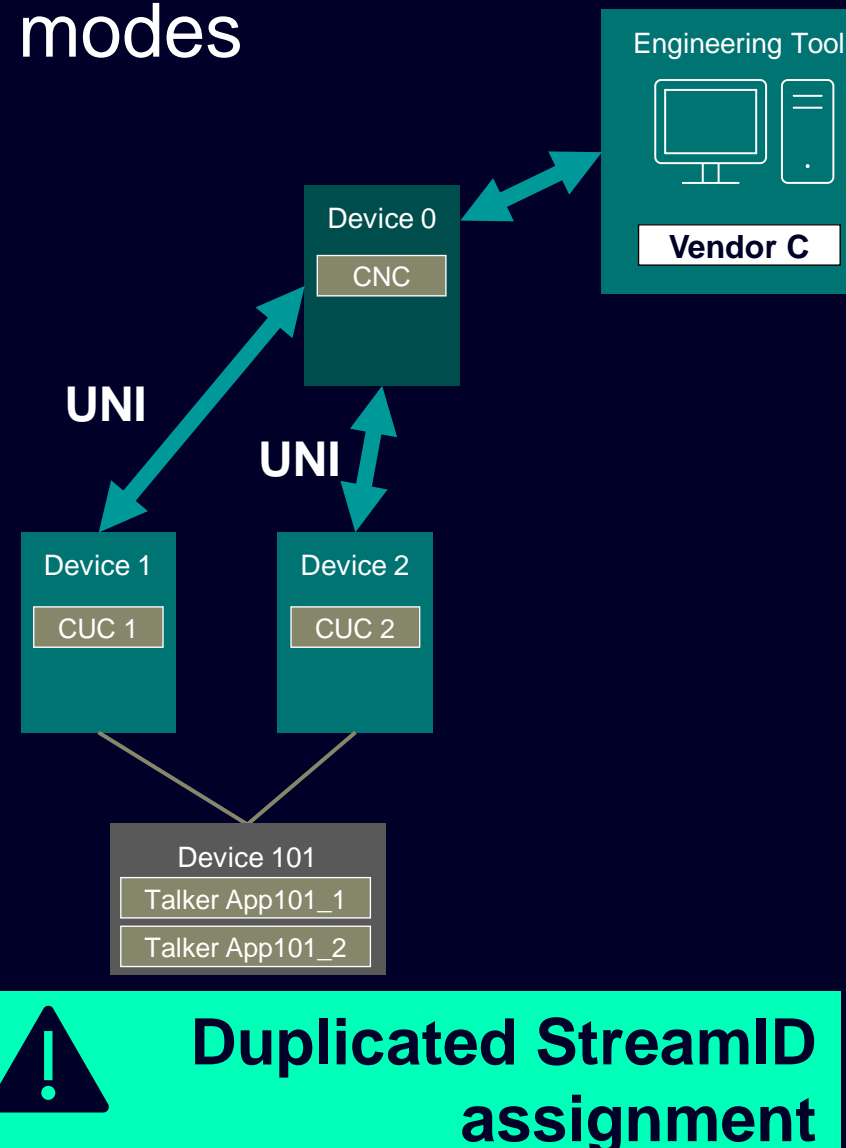

#### Use case b)

- Talker MAC address used in StreamID
- 1 stream requested by CUC1. Talker := Device101
- **Pevice 1** Device 2 **Device 2** Device 2 **1 stream requested by CUC2. Talker := Device101**

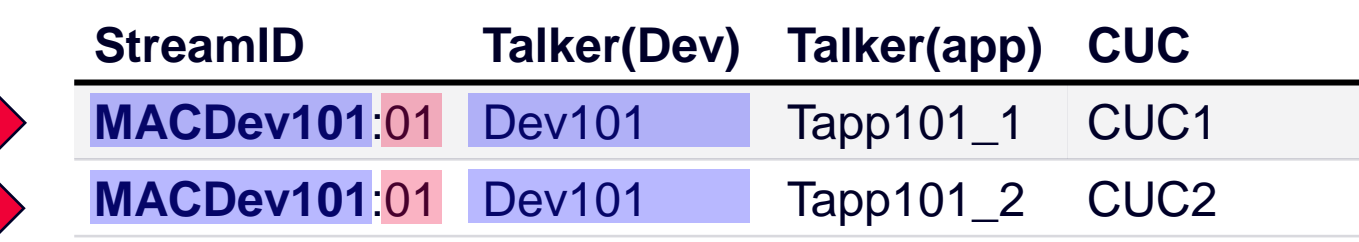

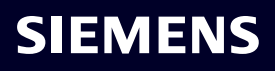

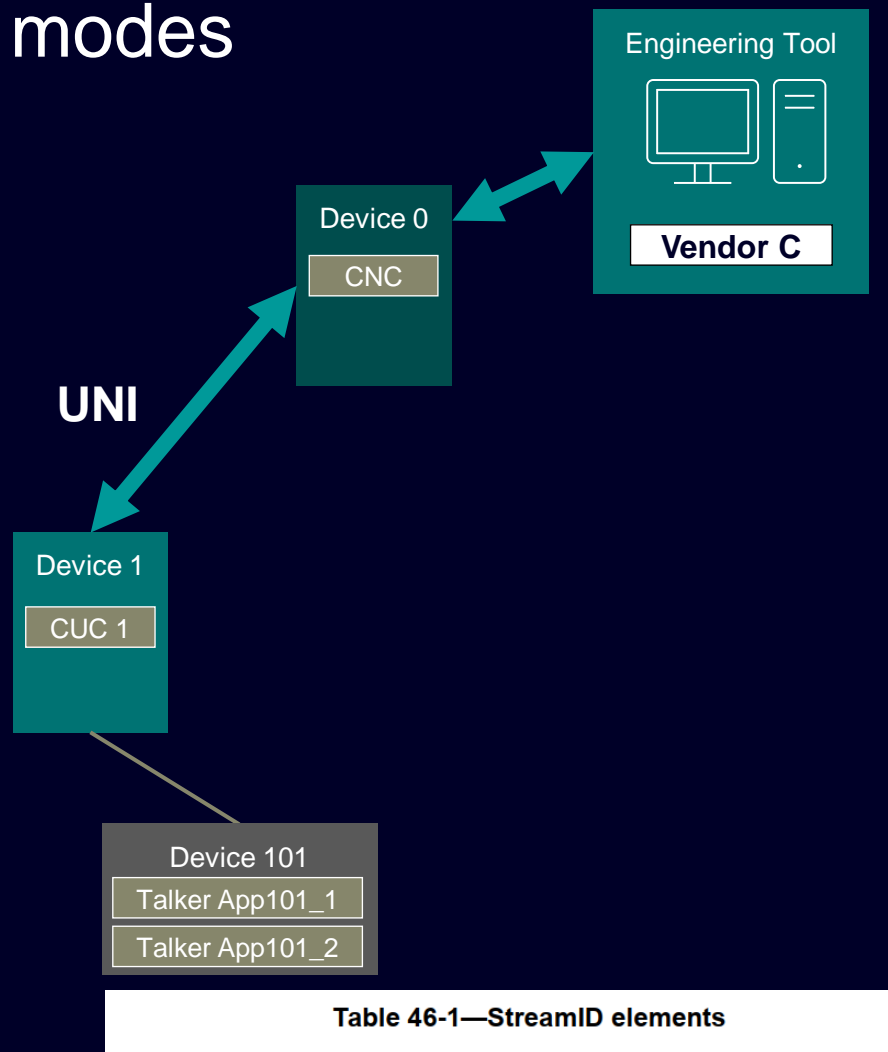

 $\frac{1}{2}$  and  $\frac{1}{2}$  and  $\frac{1}{2}$  a

Data type

mac-address-type

**Reference** 

 $46.2.3.1.1$  $46.2.3.1.2$ 

**Name** 

**MacAddress** 

#### Use case c)

- CUC pool MAC address used in StreamID
- 1. Stream 1 requested by CUC1. TalkerApp :=Tapp101\_1

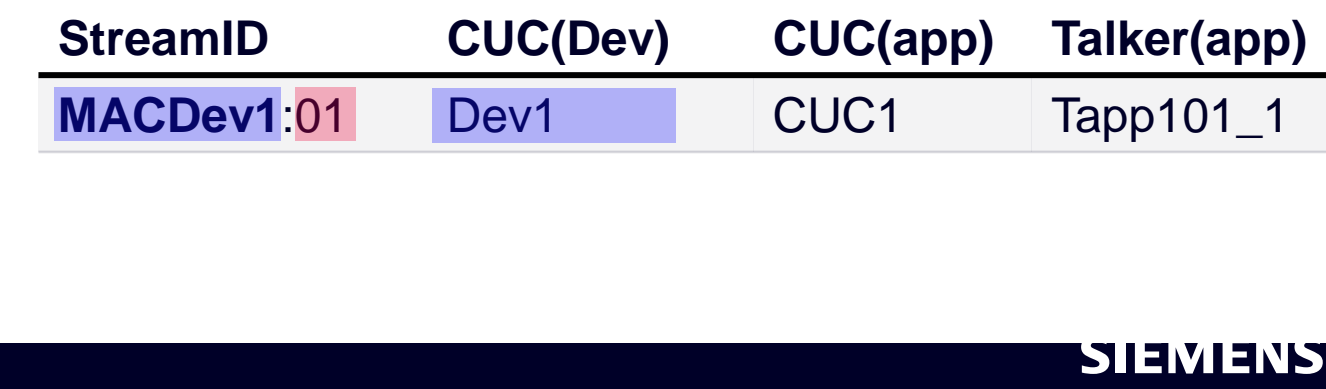

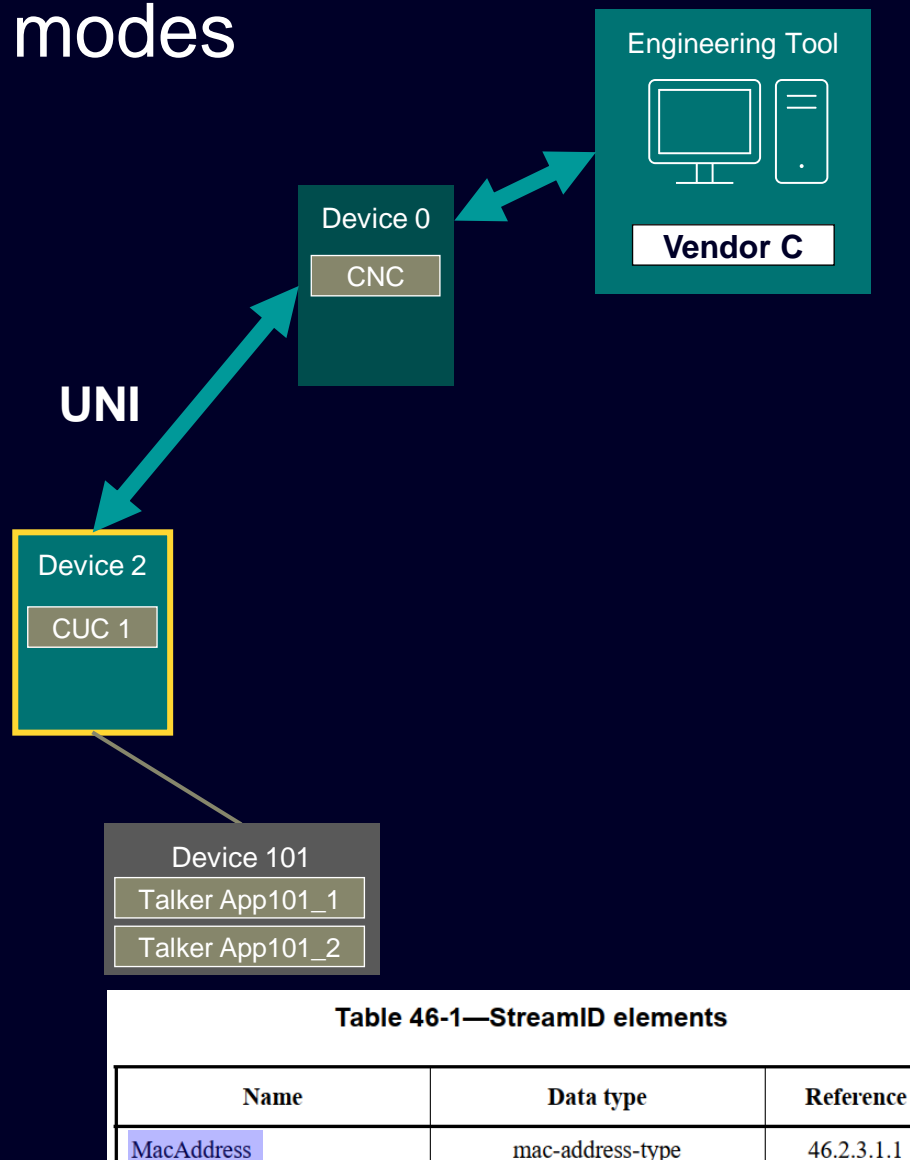

 $\frac{1}{2}$  and  $\frac{1}{2}$  and  $\frac{1}{2}$  a

 $46.2.3.1.2$ 

#### Use case c)

- CUC pool MAC address used in StreamID
- 1. Stream 1 requested by CUC1. TalkerApp :=Tapp101\_1
- Device 2 **Device 2 Device 2 replaces Device 1, i.e. Dev2 hosts CUC1**

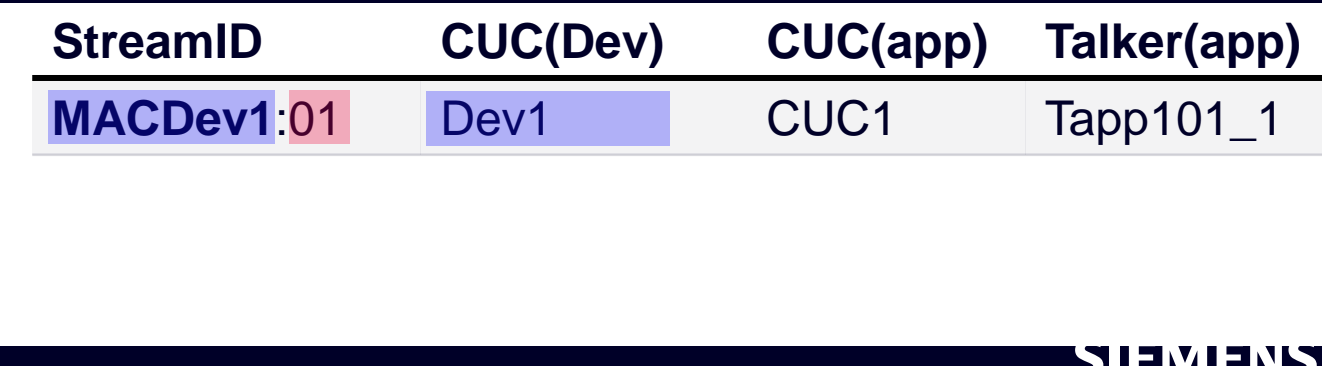

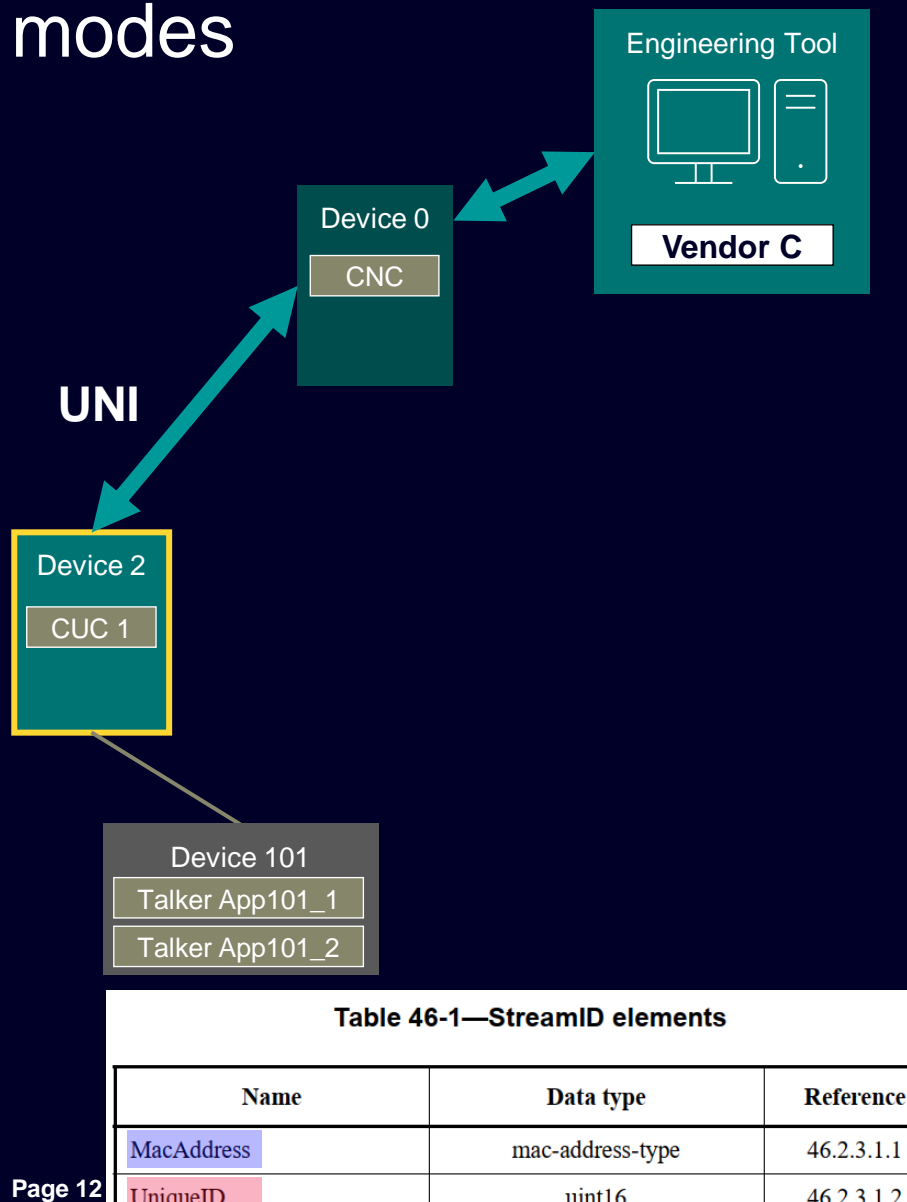

#### Use case c)

 $46.2.3.1.2$ 

In operation mode 2, 3:(Offline &) Dynamic topology Example:

- CUC pool MAC address used in StreamID
- 1. Stream 1 requested by CUC1. TalkerApp :=Tapp101\_1
- 2. Device 2 replaces Device 1, i.e. Dev2 hosts CUC1
- 3. Stream 2 requested by CUC1. TalkerApp :=Tapp101\_1

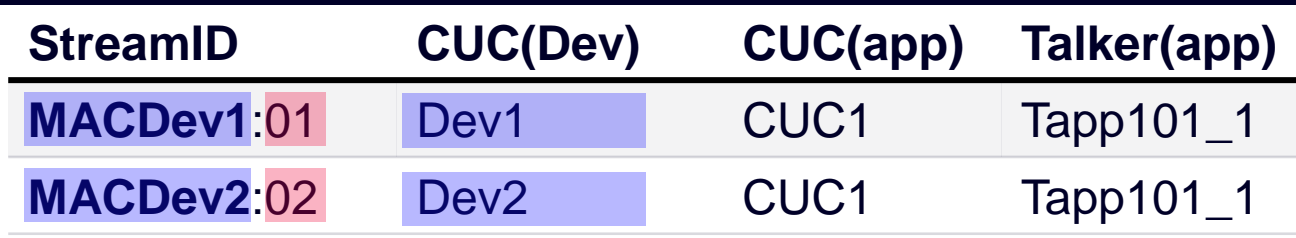

SIEMENS

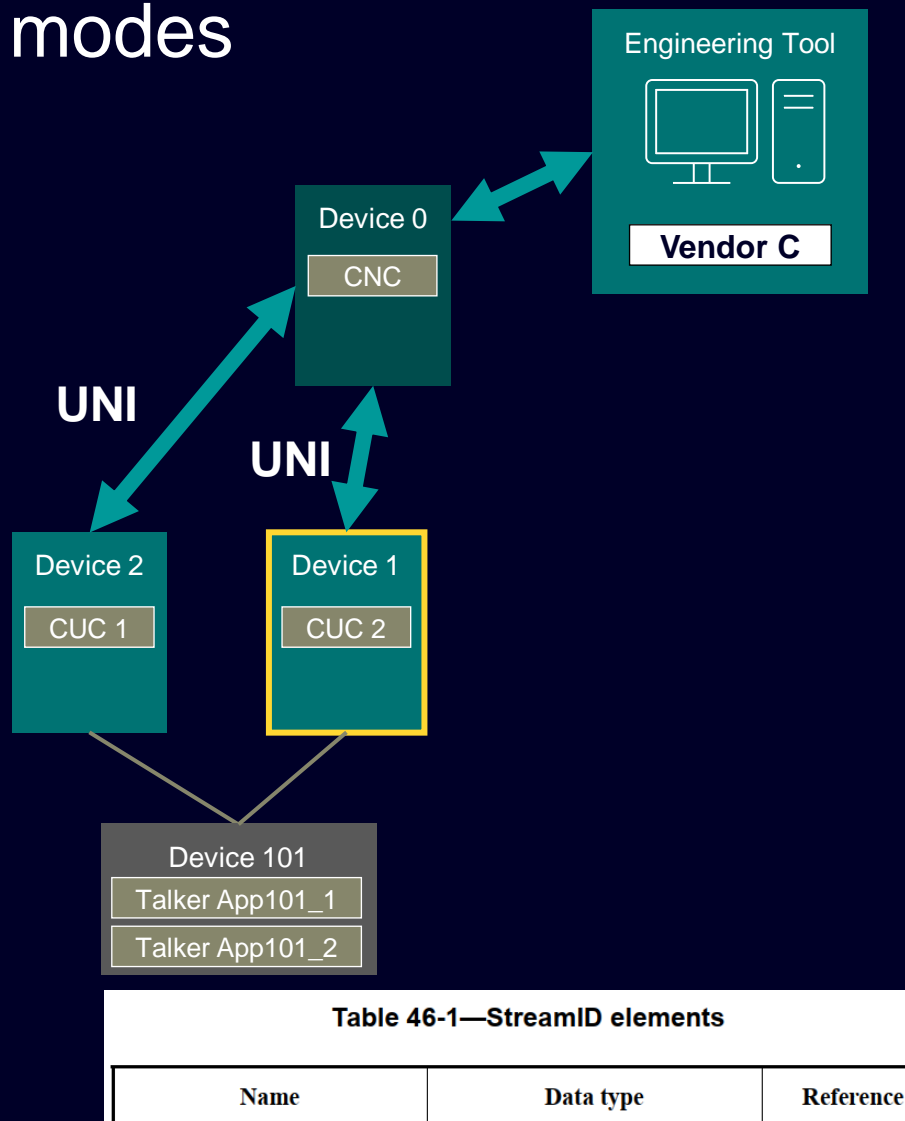

 $\frac{1}{2}$  and  $\frac{1}{2}$  and  $\frac{1}{2}$  a

mac-address-type

 $46.2.3.1.1$ 

 $46.2.3.1.2$ 

#### Use case c)

In operation mode 2, 3:(Offline &) Dynamic topology Example:

- CUC pool MAC address used in StreamID
- 1. Stream 1 requested by CUC1. TalkerApp :=Tapp101\_1
- 2. Device 2 replaces Device 1, i.e. Dev2 hosts CUC1
- 3. Stream 2 requested by CUC1. TalkerApp :=Tapp101\_1
- 4. Device 1 comes back to host CUC2

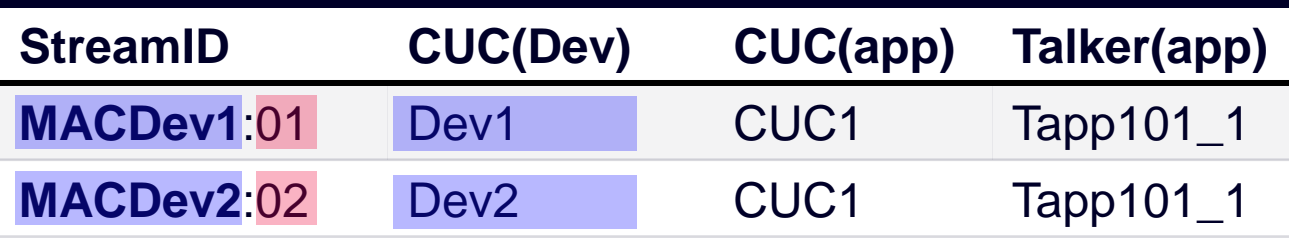

**MacAddress** 

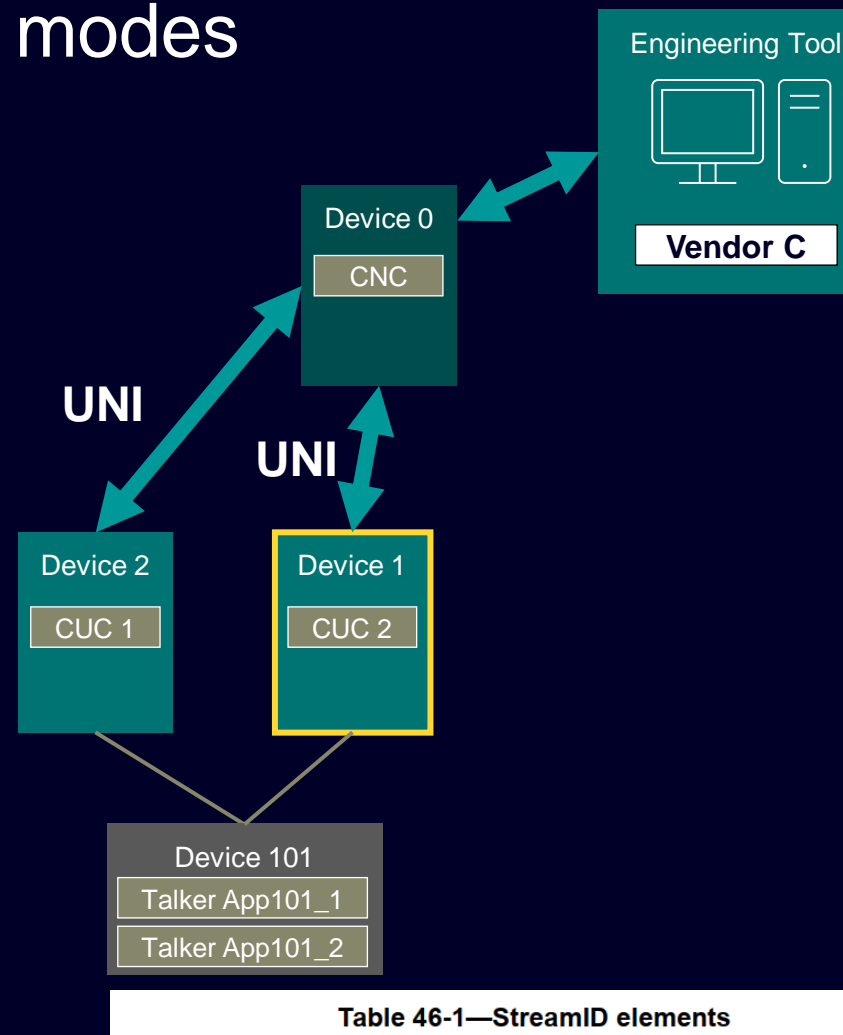

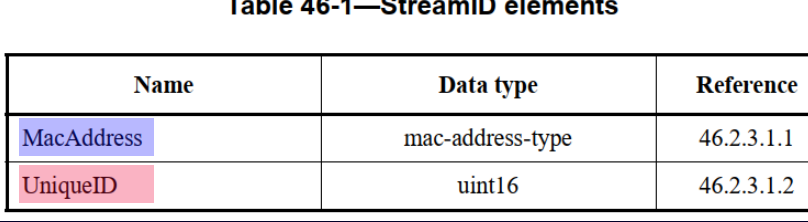

#### Use case c)

In operation mode 2, 3:(Offline &) Dynamic topology Example:

- CUC pool MAC address used in StreamID
- 1. Stream 1 requested by CUC1. TalkerApp :=Tapp101\_1
- 2. Device 2 replaces Device 1, i.e. Dev2 hosts CUC1
- 3. Stream 2 requested by CUC1. TalkerApp :=Tapp101\_1
- 4. Device 1 comes back to host CUC2
- 5. Stream 2 requested by CUC2. TalkerApp :=Tapp101\_2

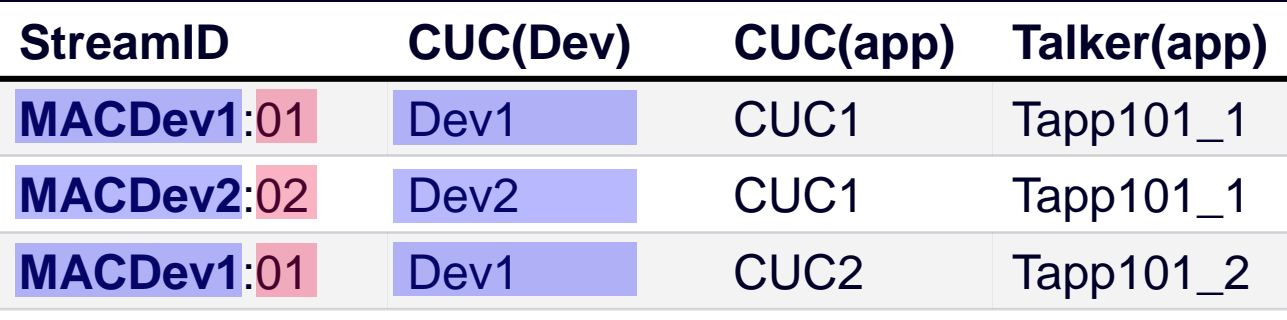

#### SIEMENS

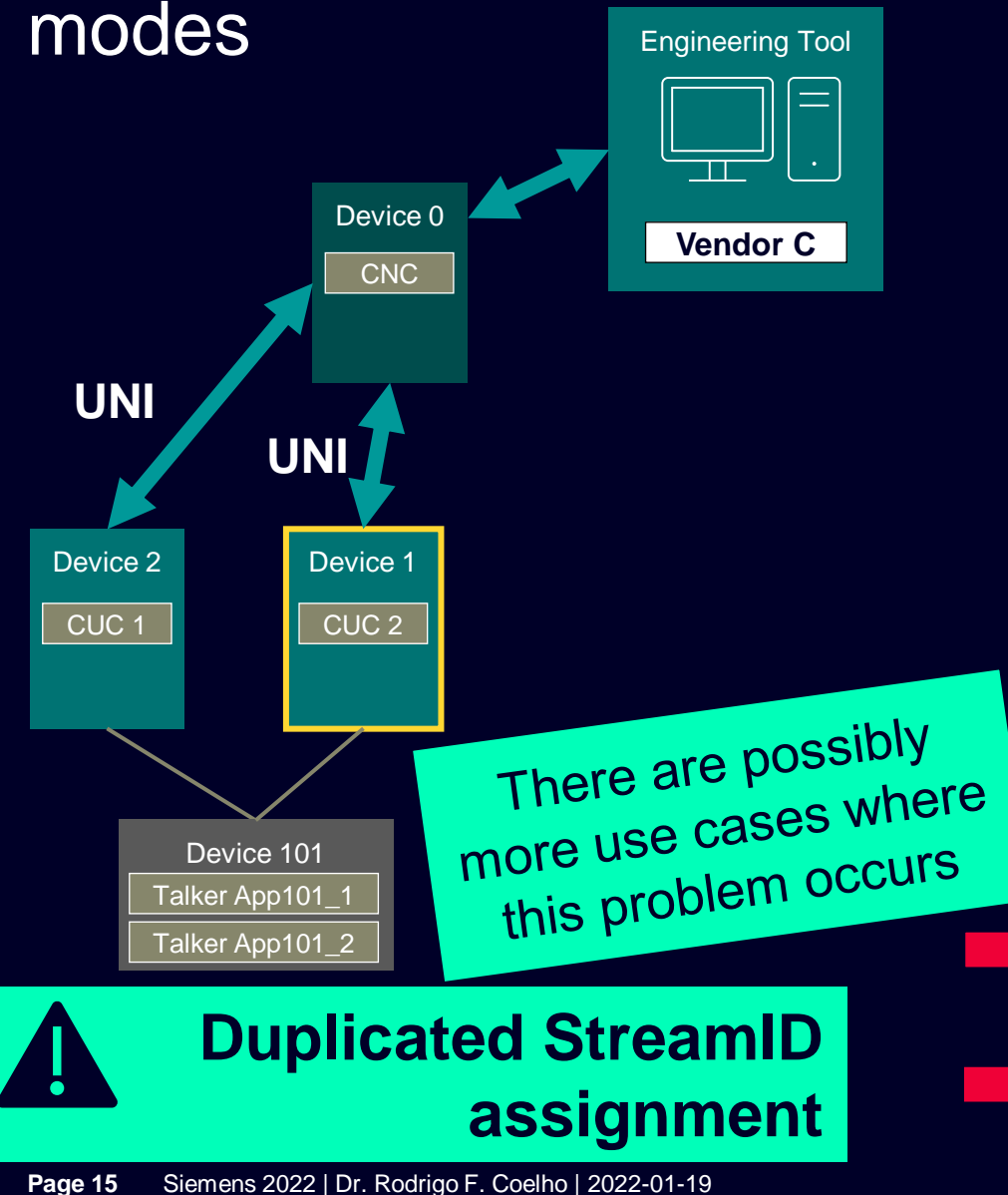

#### Use case c)

In operation mode 2, 3:(Offline &) Dynamic topology Example:

- CUC pool MAC address used in StreamID
- 1. Stream 1 requested by CUC1. TalkerApp :=Tapp101\_1
- 2. Device 2 replaces Device 1, i.e. Dev2 hosts CUC1
- 3. Stream 2 requested by CUC1. TalkerApp :=Tapp101\_1
- 4. Device 1 comes back to host CUC2

5. Stream 2 requested by CUC2. TalkerApp :=Tapp101\_2

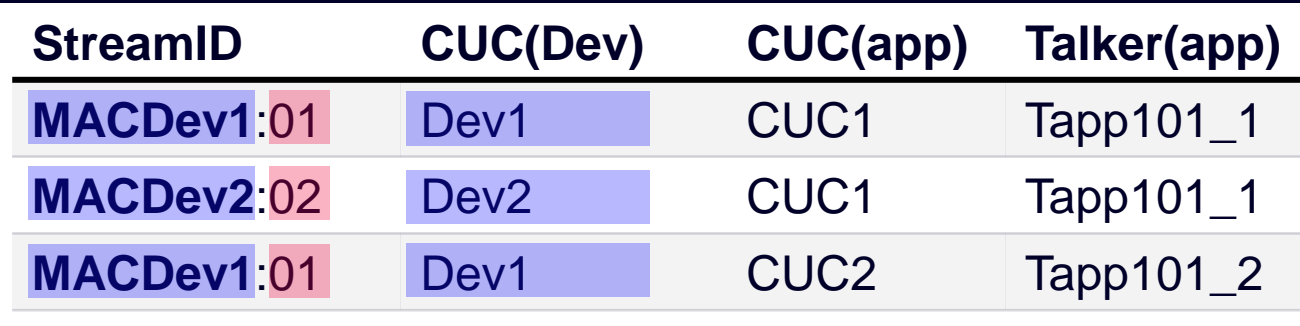

#### SIEMENS

How to ensure unique StreamID assignment in a TSN Domain?

## StreamIDs must be centrally managed, i.e. assigned by the CNC

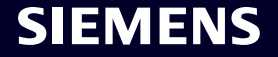

Siemens 2022 | Dr. Rodrigo F. Coelho | 2022-01-19 **Page 16**

## **Ensuring assignment of unique stream dst-MAC address to streams in a TSN Domain**

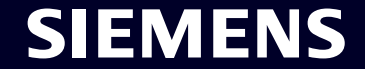

## Motivation: Operation modes in IEC/IEEE 60802

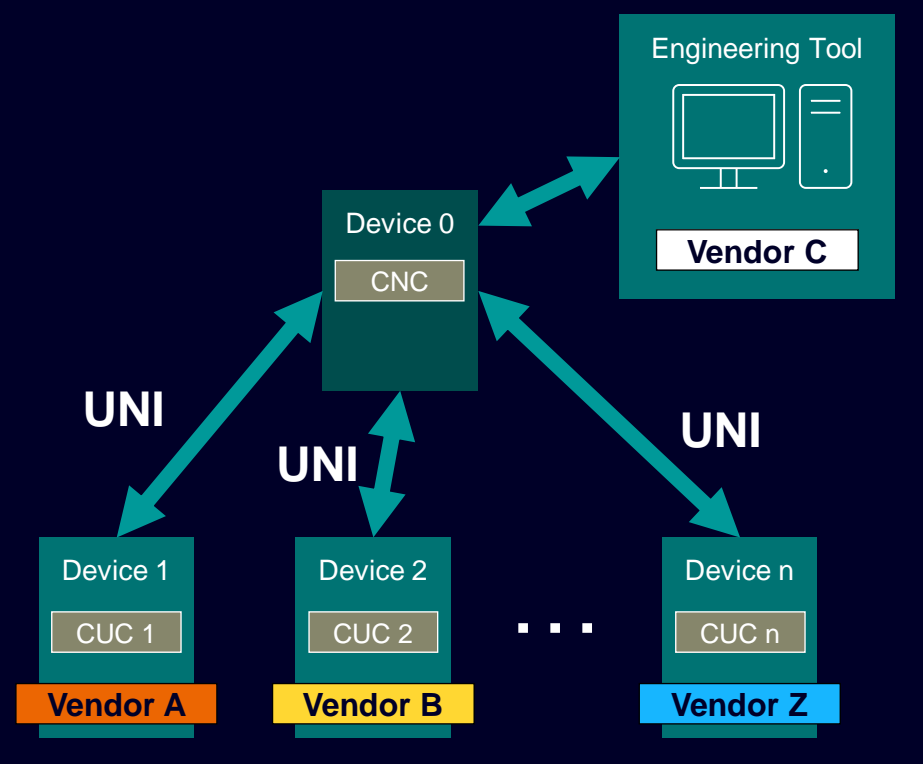

Similar to StreamID assignment, local management of stream dst-MAC, i.e. by CUCs, cannot ensure uniqueness

Stream dst-MAC addresses must be centrally managed, i.e. assigned by the CNC

## **Requesting a stream using ieee802-dot1dj-tsn-config-uni without pre-defining a StreamID? (i.e. CNC assigns StreamIDs)**

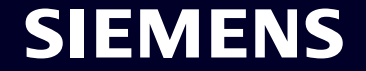

### YANG module overview

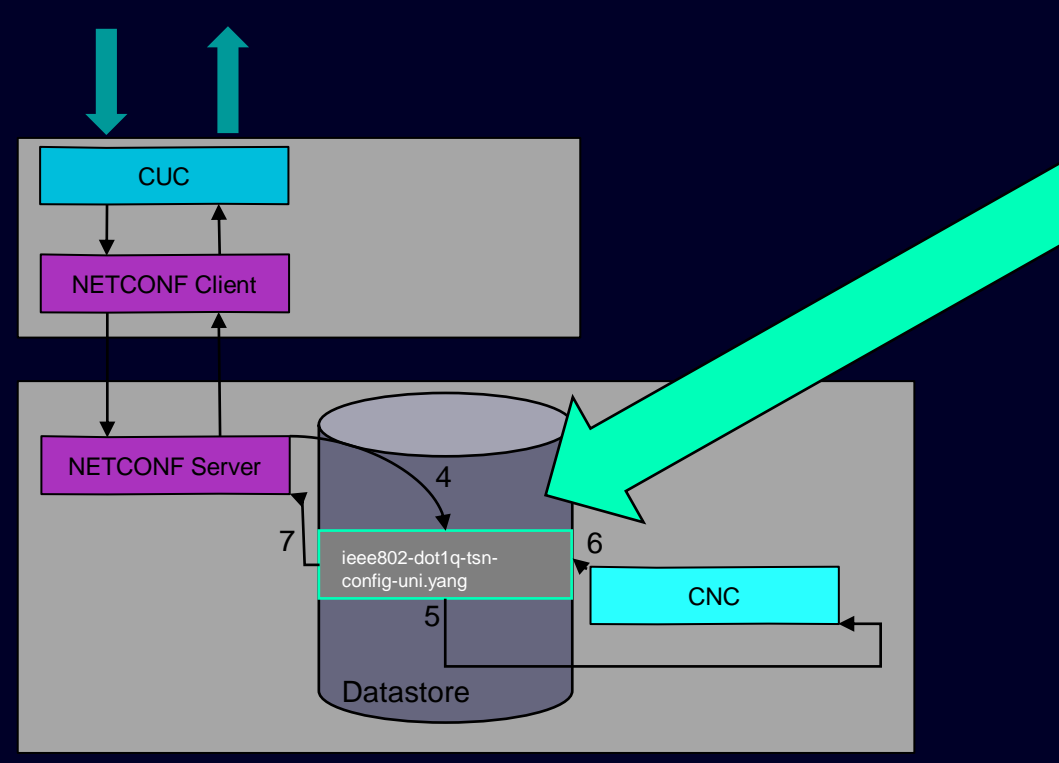

Extracted from 60802-Stamenic-NETCONF-Simultaneous-Requests-12-21-v01.pdf

#### ieee802-dot1dj-tsn-config-uni

- YANG Containers
- YANG Remote Procedure Calls (RPCs)
- YANG Notifications
	- Not addressed in this contribution

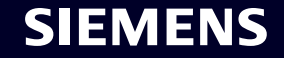

## YANG Containers & RPCs

A hierarchical data model would fit better for the required access control.

- Domain[1..n]
	- Client[1..k] *-> NACM (write access limited to "this" client)*
		- Stream [1...l]
- Root access to the stream list only via RPC

Extracted from 60802-Stamenic-NETCONF-Simultaneous-Requests-12-21-v01.pdf

#### Access to stream list only via YANG RPCs

- Facilitates Network Configuration Access Control Model (NACM)
- Allows for decoupling stream request parameters from datastore structure whenever needed

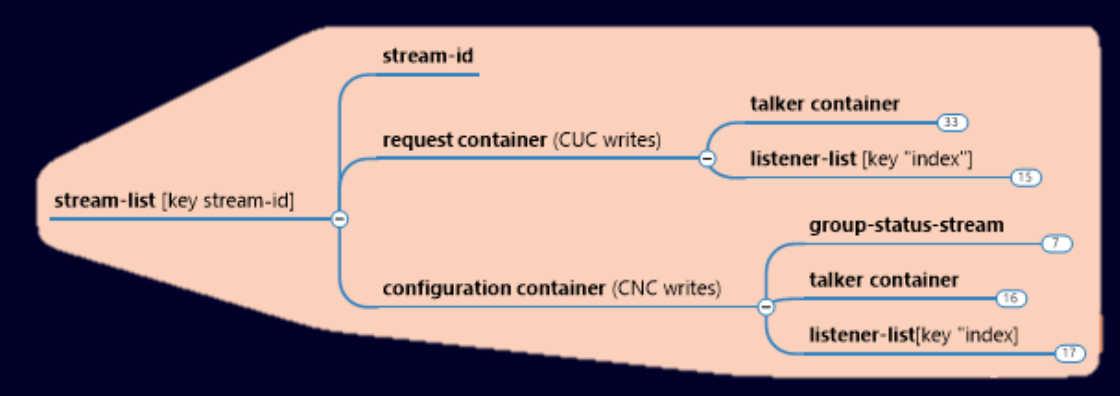

ieee802-dot1dj-tsn-config-uni: graphical representation of root container

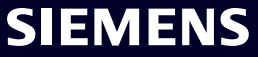

### Stream requests: RPC AddStreams

- Description
	- Adds multiple streams to CNC datastore
	- Assigns StreamIDs to streams
- Input (list of (StreamID, request container)) where StreamID := unknown (optional?)
- Output (list of (StreamID)) where StreamID assigned by CNC
- CUC calls RPC
- RPC notifies CNC of new AddStream request
- CNC assigns StreamIDs to these streams
- RPC stores stream with StreamIDs in YANG container
- RPC responses with list of assigned StreamIDs sent to CUC

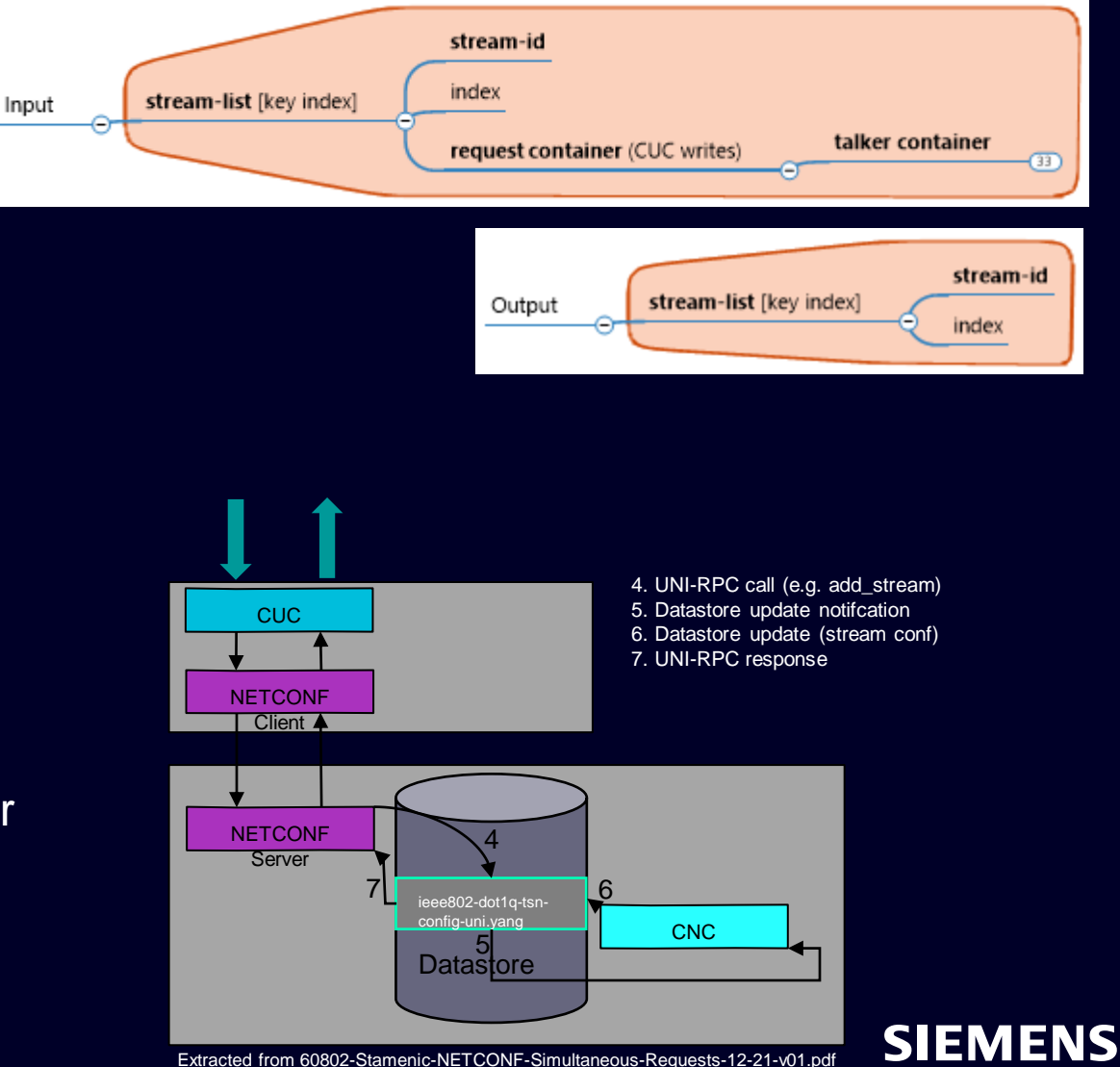

### **Stream requests: RPC ScheduleStreams**

- Description
	- Schedules/ plans multiple streams
- Input (list of (StreamID))
- Output (stream list)
	- Modified configuration containers after scheduling/ planning requested streams
		- Stream dst-MAC addr assigned by CNC (configuration container)
		- Configuration information (relevant to CUC and talker) of streams impacted by requested streams

### **Scheduling multiple streams in one request is an IA requirement (bidirectional communication)**

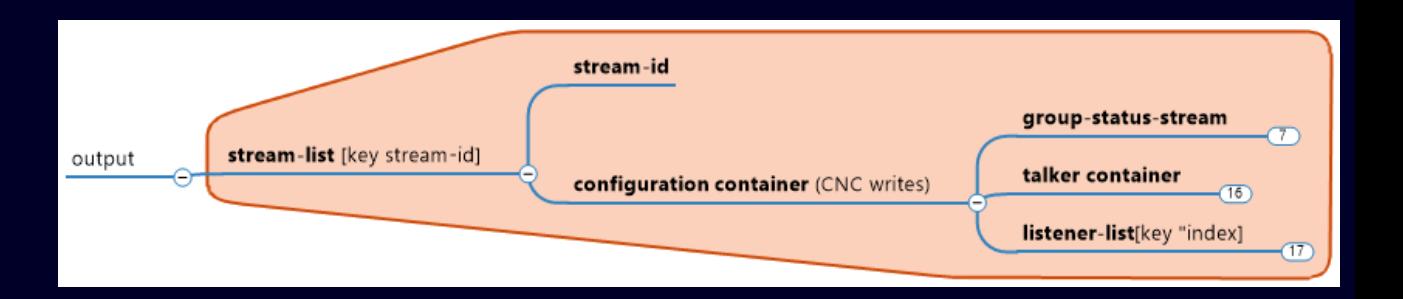

input

stream-list [key stream-id]

stream-id

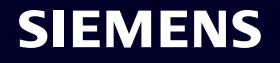

### **Stream requests: RPC ScheduleStreams**

• …

• …

from the standard

This restriction must be removed

• Stream dst-MAC addr assigned by CNC (configuration container)

#### 1546.2.5.3.1 IEEE802-MacAddresses

16 The IEEE802-MacAddresses group provides the source and destination MAC addresses that apply to the 17 network side of the user/network boundary.

18 NOTE 1—On the user side, the MAC addresses are in DataFrameSpecification.IEEE802-MacAddresses.

19 NOTE 2—The source MAC address of the network is typically the same as the user. The destination MAC address can 20 be different. For example, the user can use an individual address, but the network can use a group (multicast) address.

21 This group uses the specifications from DataFrameSpecification.IEEE802-MacAddresses (46.2.3.4.1).

22 This configuration value is not provided unless IEEE Std 802.1CB is supported and a value for Active 23 Destination MAC and VLAN Stream identification is provided in CB-StreamIdenTypeList of 24 InterfaceCapabilities.

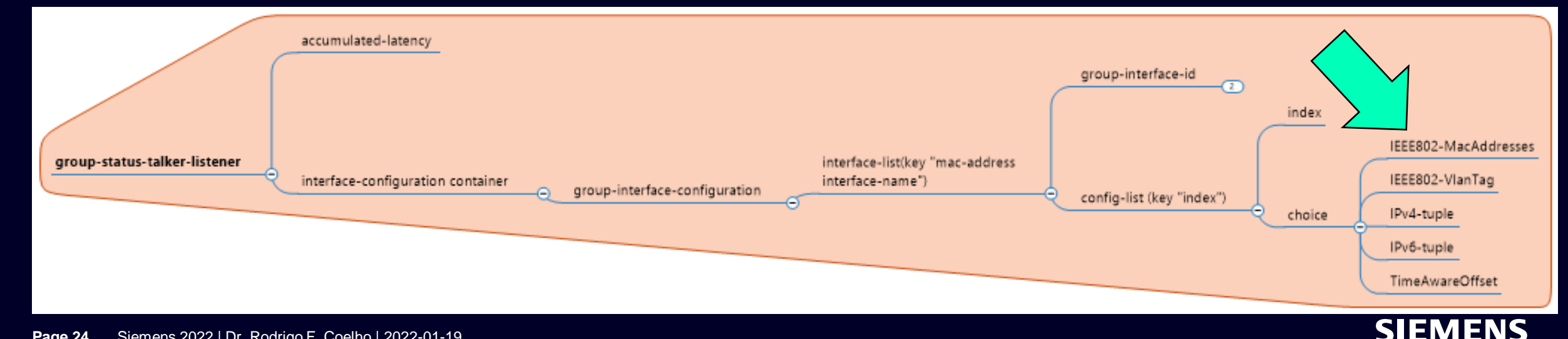

Siemens 2022 | Dr. Rodrigo F. Coelho | 2022-01-19 **Page 24**

## Stream requests: RPC AddAndScheduleStreams

- Description
	- Adds multiple streams to CNC datastore
		- Assigns StreamIDs to streams
	- Schedules multiple streams
- Input (list of (StreamID, request container)) where StreamID := unknown (optional?)
- Output (stream list)
- Modified configuration containers after scheduling/ planning requested streams
	- StreamID assigned by CNC
	- Stream dst-MAC addr assigned by CNC
	- Configuration information (relevant to CUC and talker) of streams impacted by requested streams

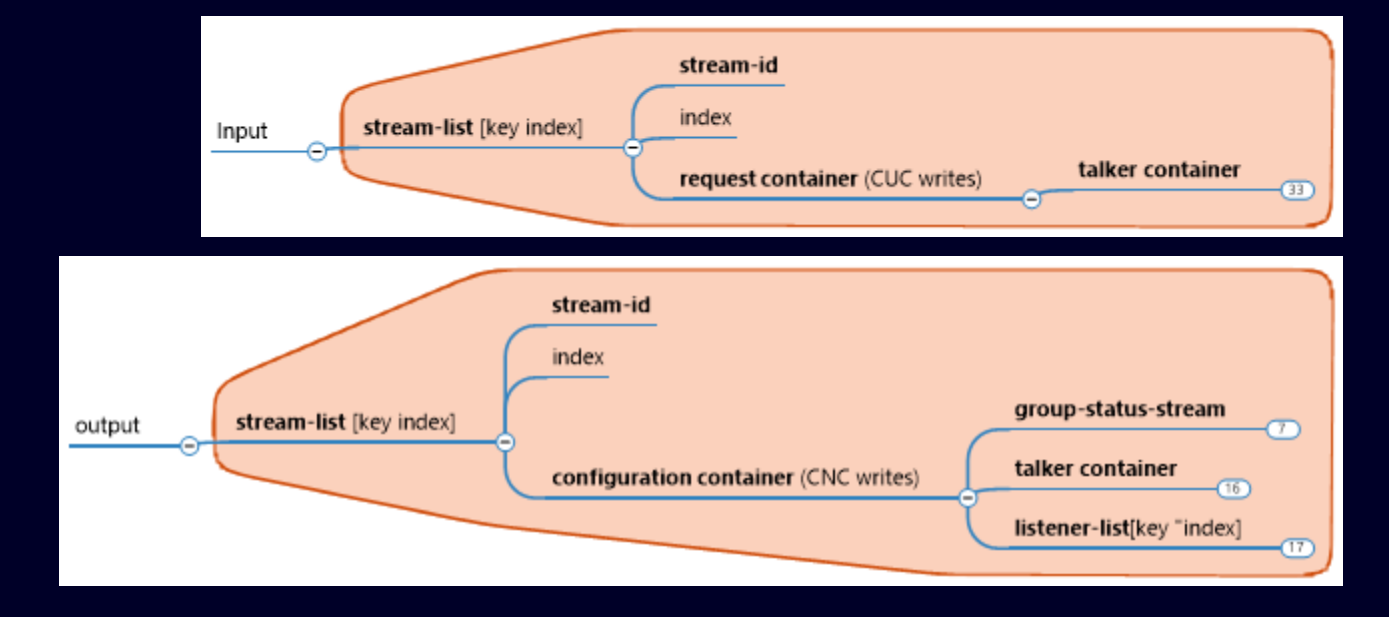

**Scheduling multiple streams in one request is an IA requirement (bidirectional communication)**

#### **SIEMENS**

## **Further ieee802-dot1dj-tsn-config-uni RPCs for stream management**

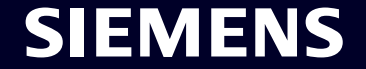

## Add listeners to stream: RPC JoinStream  $\Leftrightarrow$  AddAndScheduleListeners

- Description
	- Adds listeners to a stream into CNC datastore
	- Schedules listeners of stream
- Input (list of (Listener))
- Output (stream list)
	- Modified configuration containers after scheduling/ planning requested streams
		- Configuration information (relevant to CUC and talker) of streams impacted by requested streams

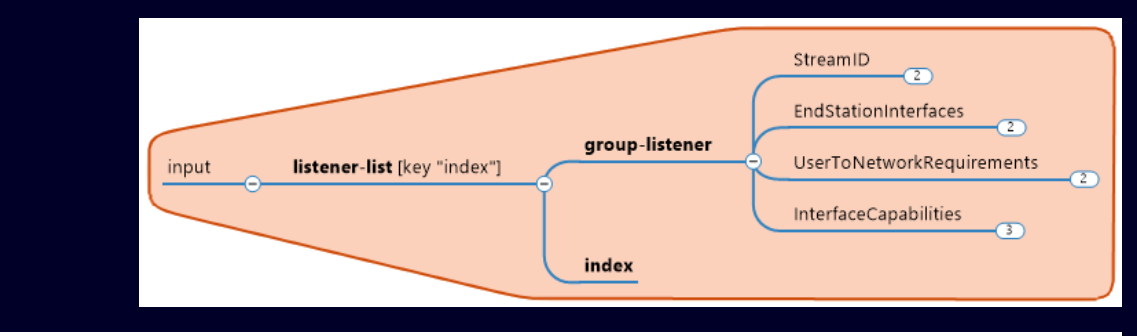

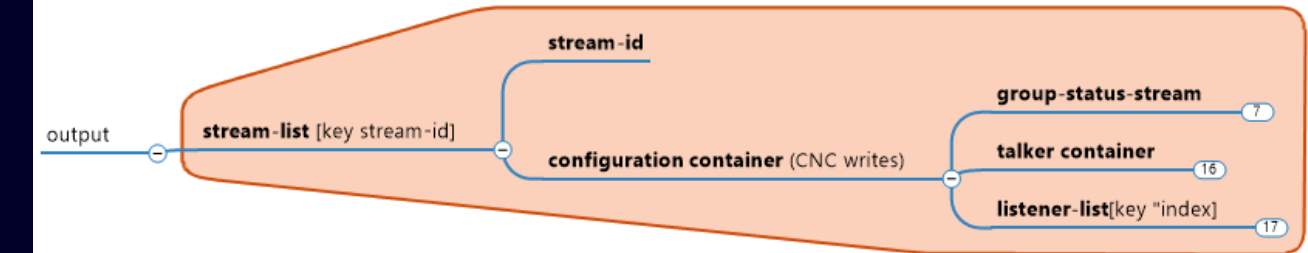

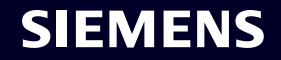

## Remove Streams: RPC RemoveStreams

- Description
	- Removes streams from CNC datastore
- Input (list of (StreamID))
- Output (stream list)
	- Modified configuration containers after removing requested streams
		- Configuration information (relevant to CUC and Talker) of streams impacted by requested streams

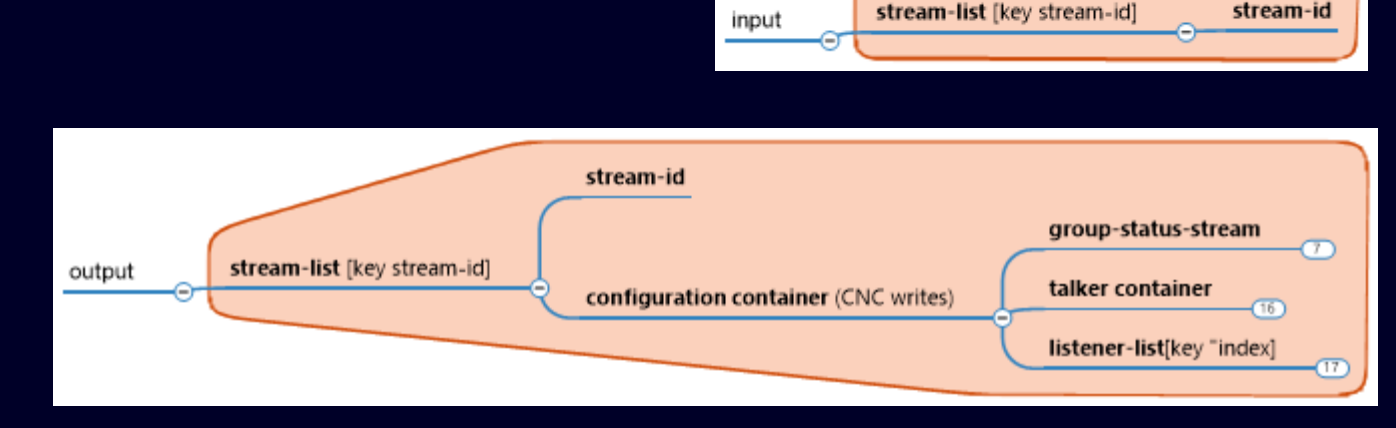

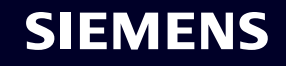

### Remove listeners of a stream

- Description
	- Removes listeners of a stream
- Input (StreamID, list of (Listener))
- Output (stream list)
	- Modified configuration containers after removing listeners of requested streams
		- Configuration information (relevant to CUC, Talker, and Listeners) of streams impacted by requested streams

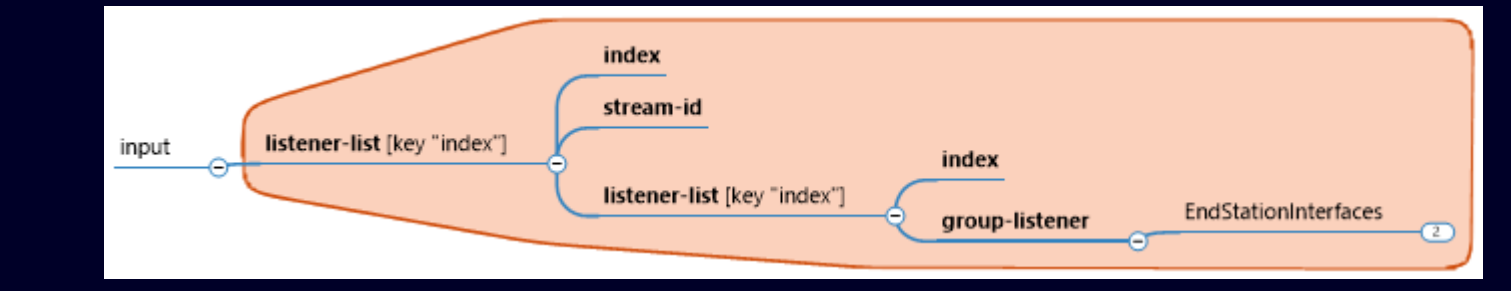

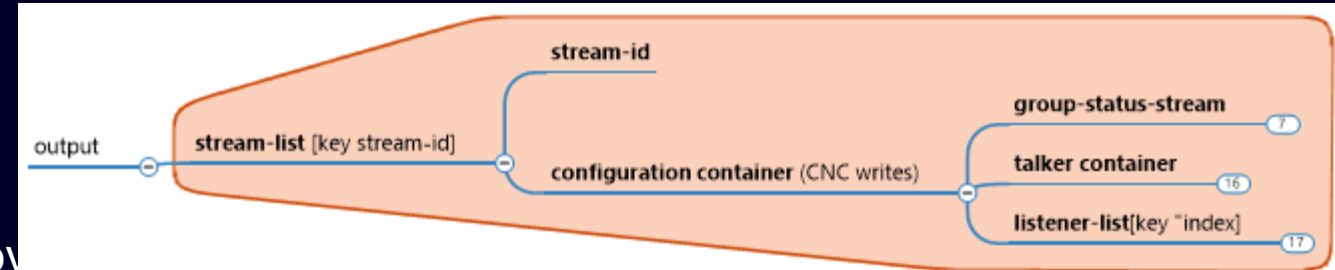

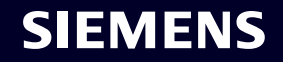

### **Summary**

- StreamIDs and Stream dst-MAC addresses managed by the CNC
- Stream requests via YANG RPCs
	- Requesting multiple streams in one request is an IA requirement
	- Add & Schedule
		- Separated
		- In a single request
	- AddListenters, RemoveListeners, RemoveStream

Next steps

• YANG module refinement and textual contribution

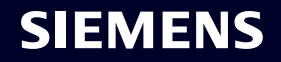

## **Further questions?**

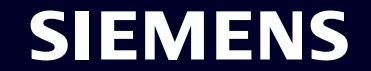

# Contact

**Dr. Rodrigo Ferreira Coelho** System Architect DI FA CTR ICO ARC Siemenspromenade 1 91058 Erlangen **Deutschland** 

**Phone: +49 9131 17-45546**

**E-mail: [rodrigo.ferreira\\_coelho@siemens.com](mailto:maximilian.muster@siemens.com)**

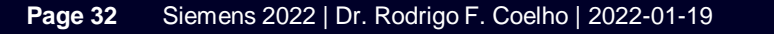

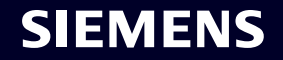